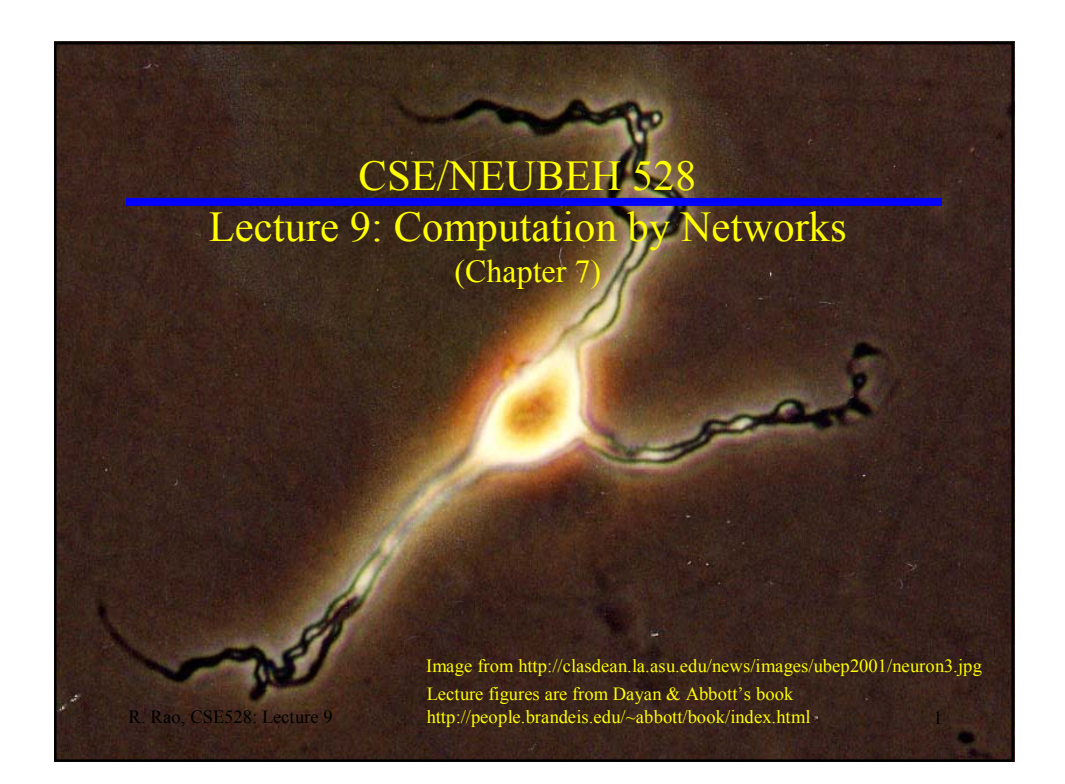

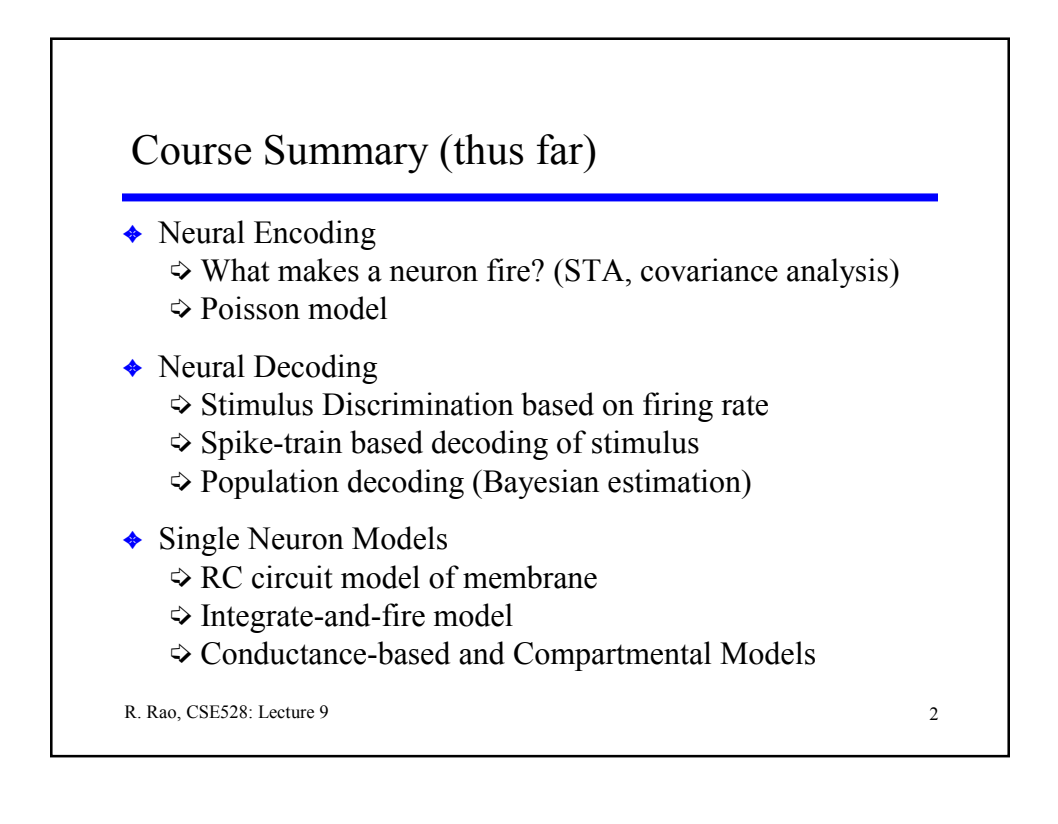

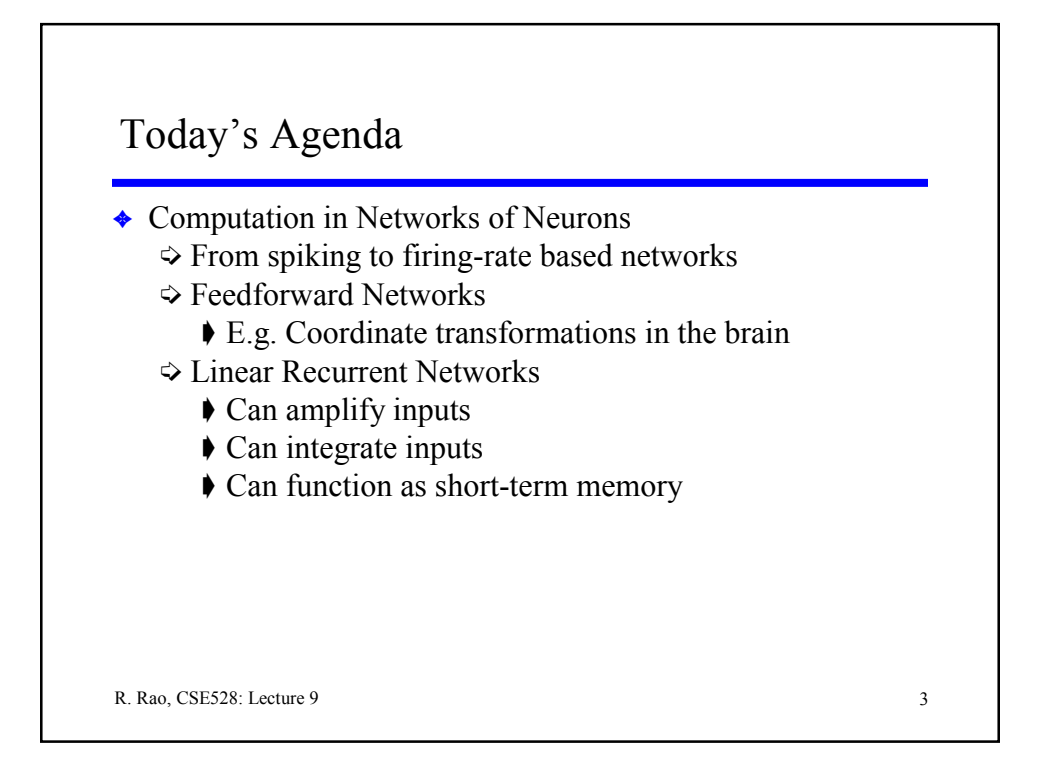

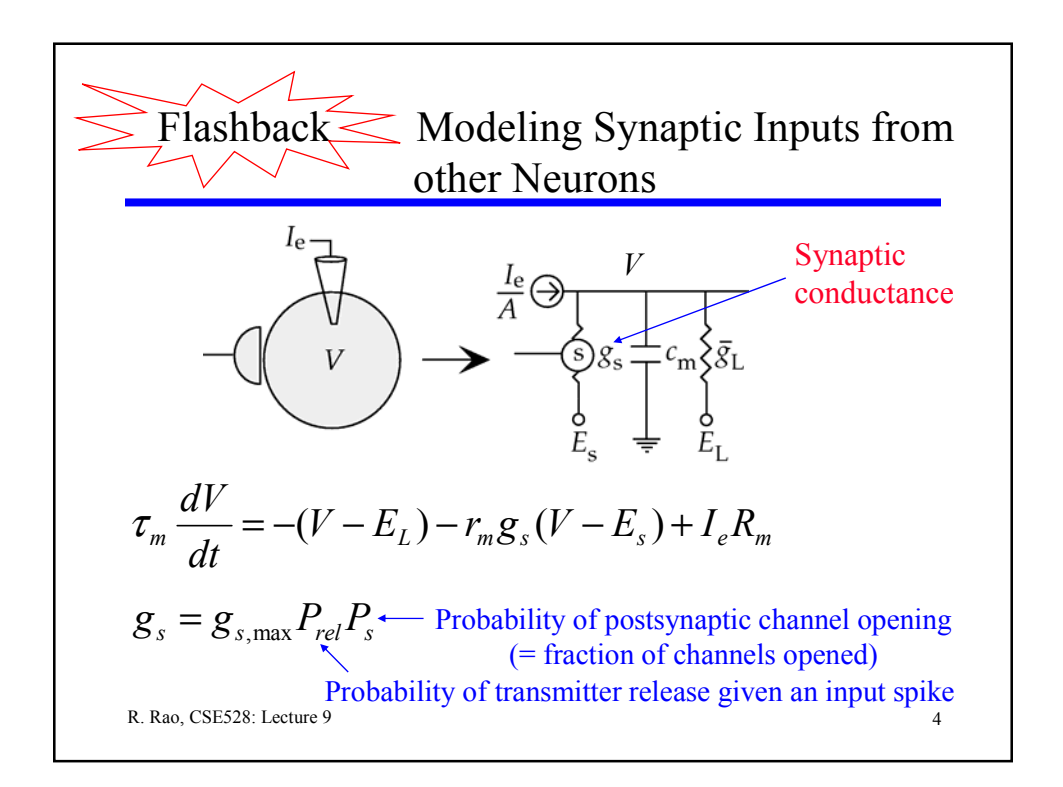

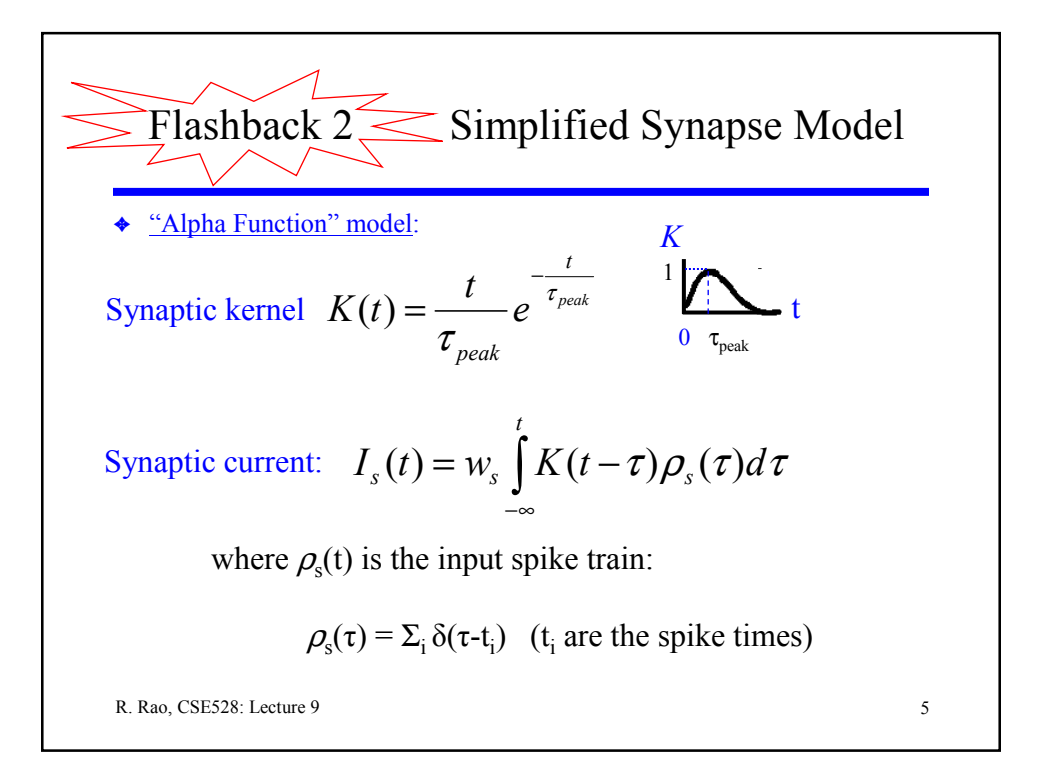

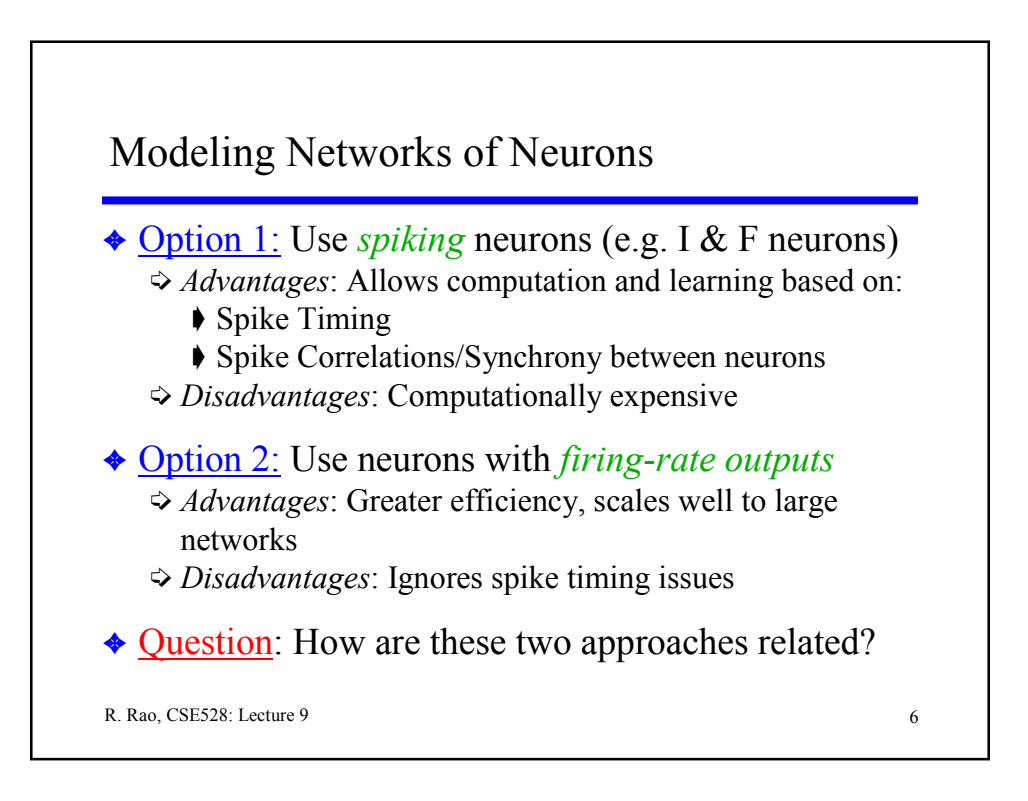

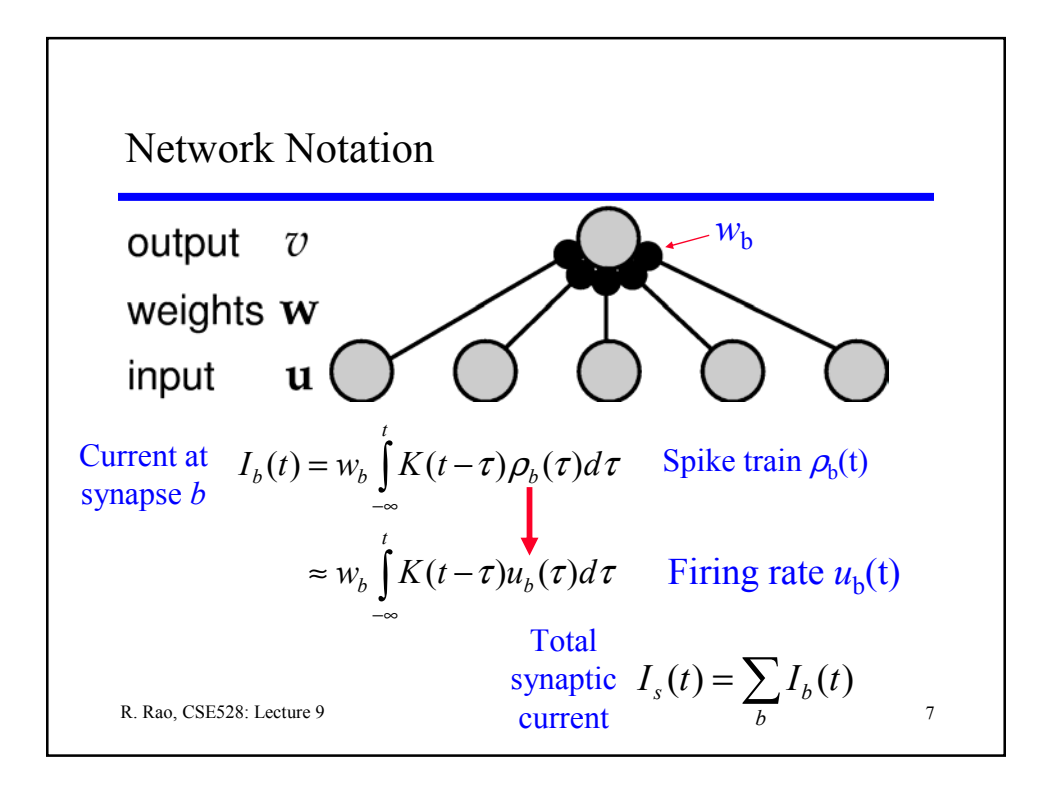

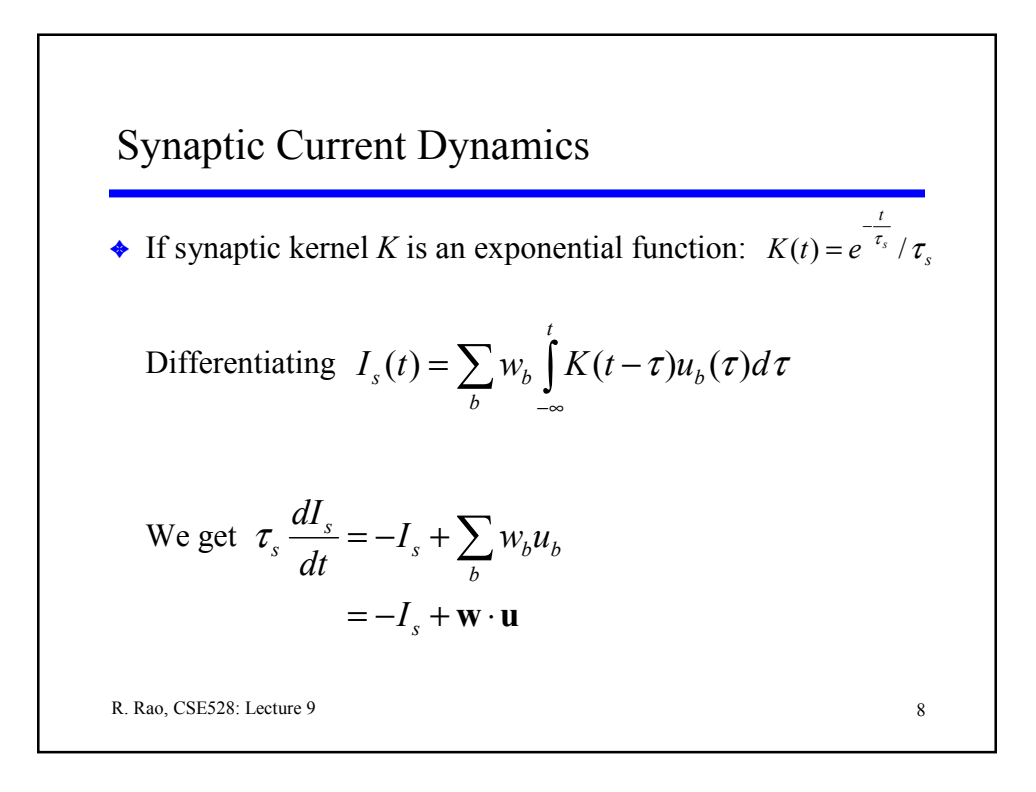

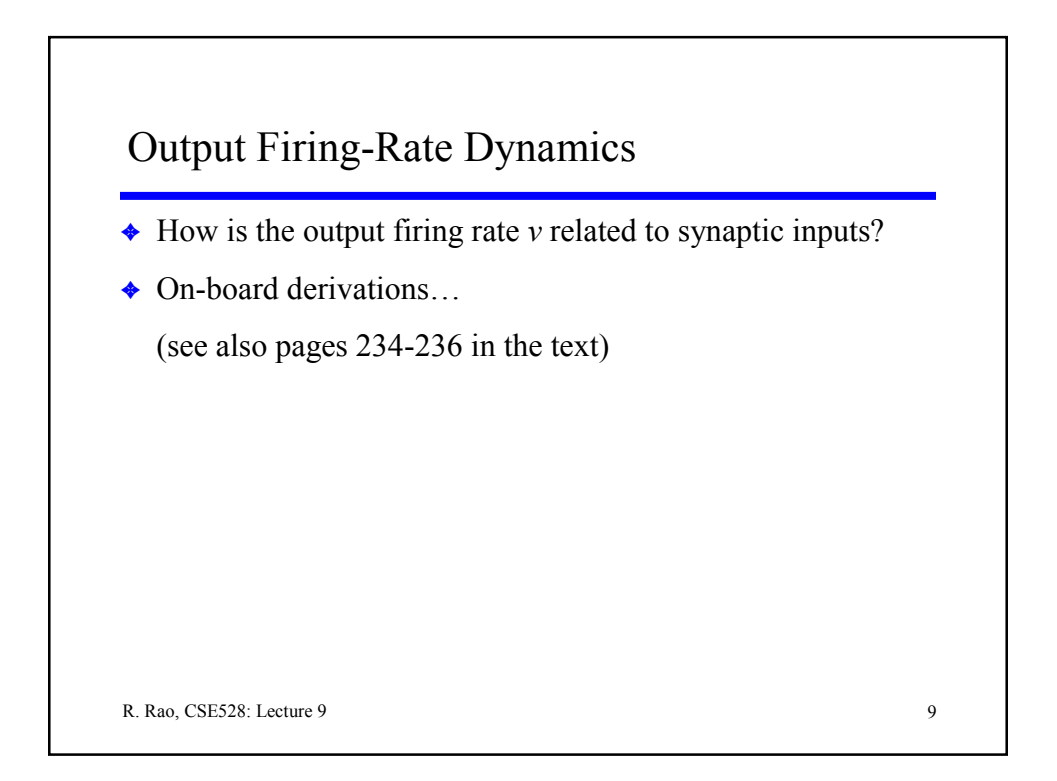

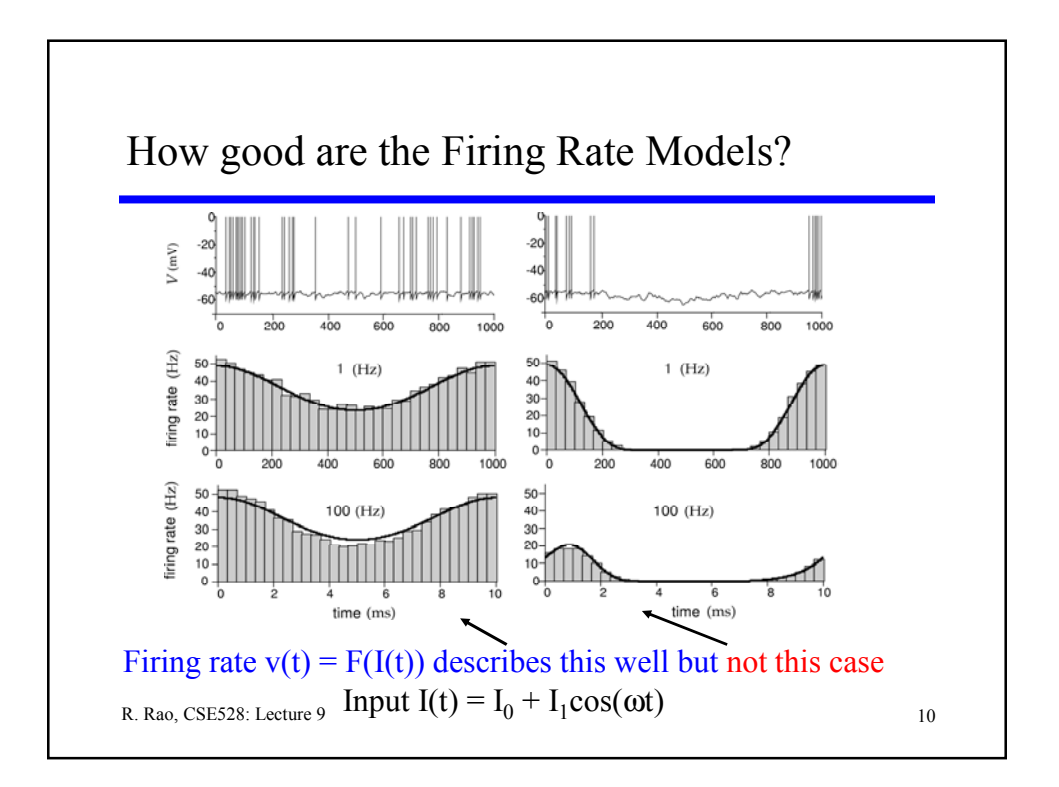

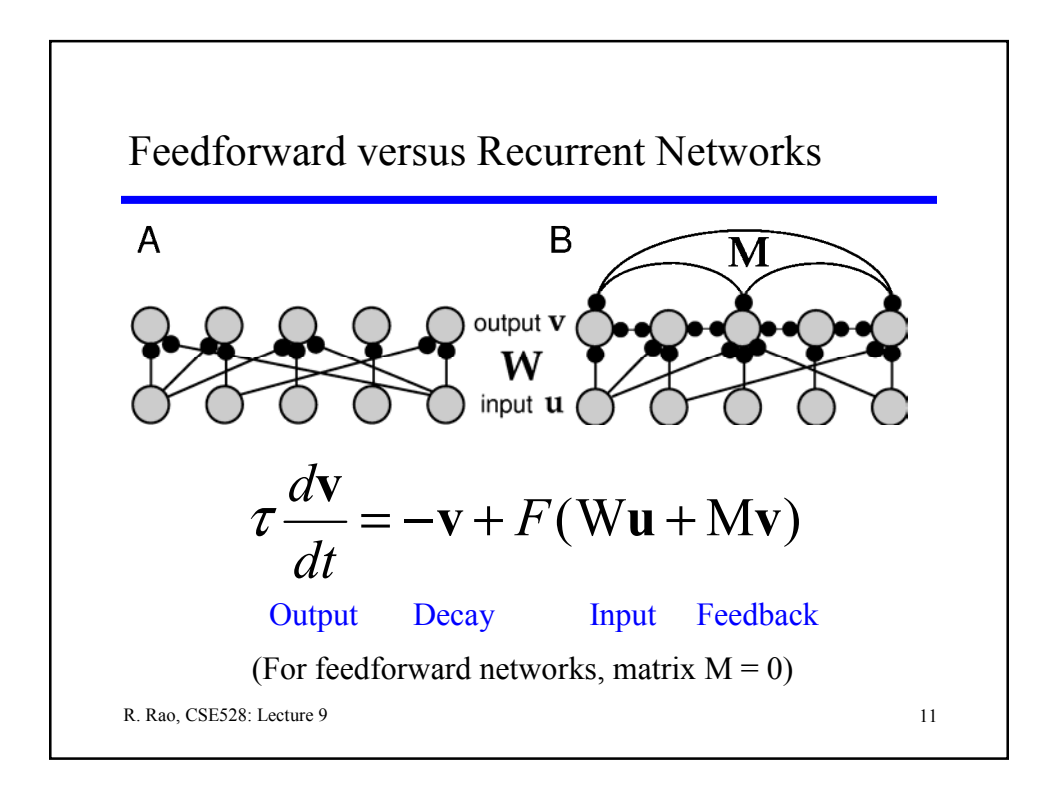

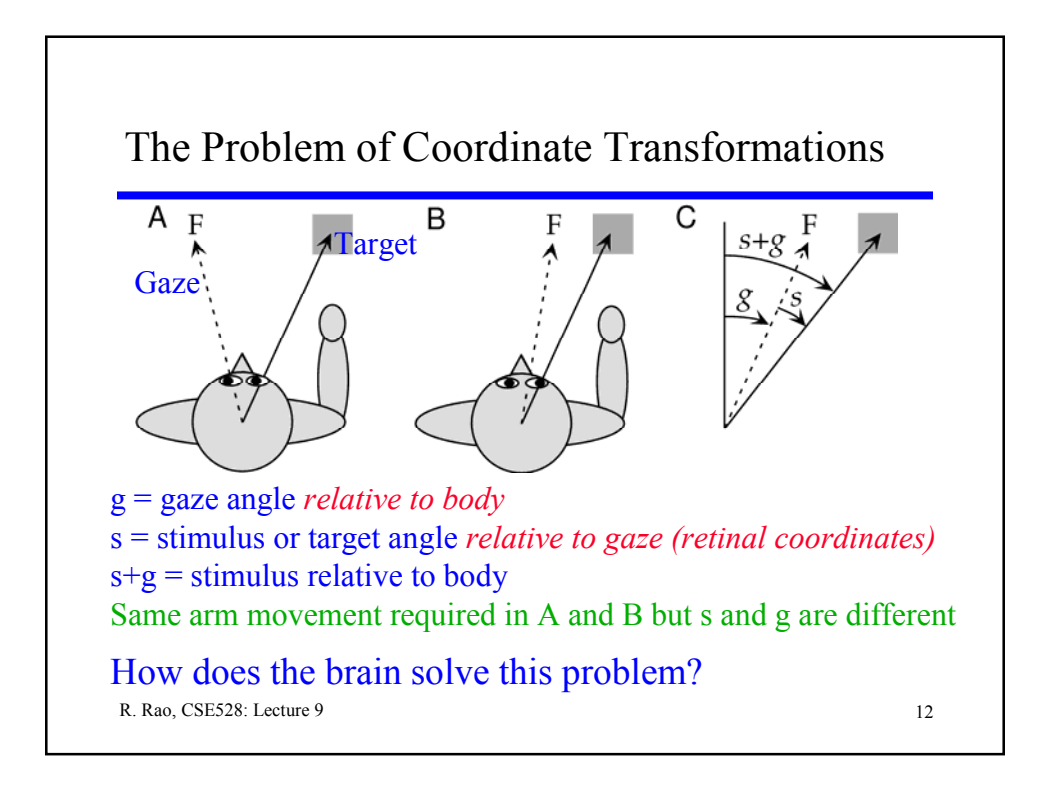

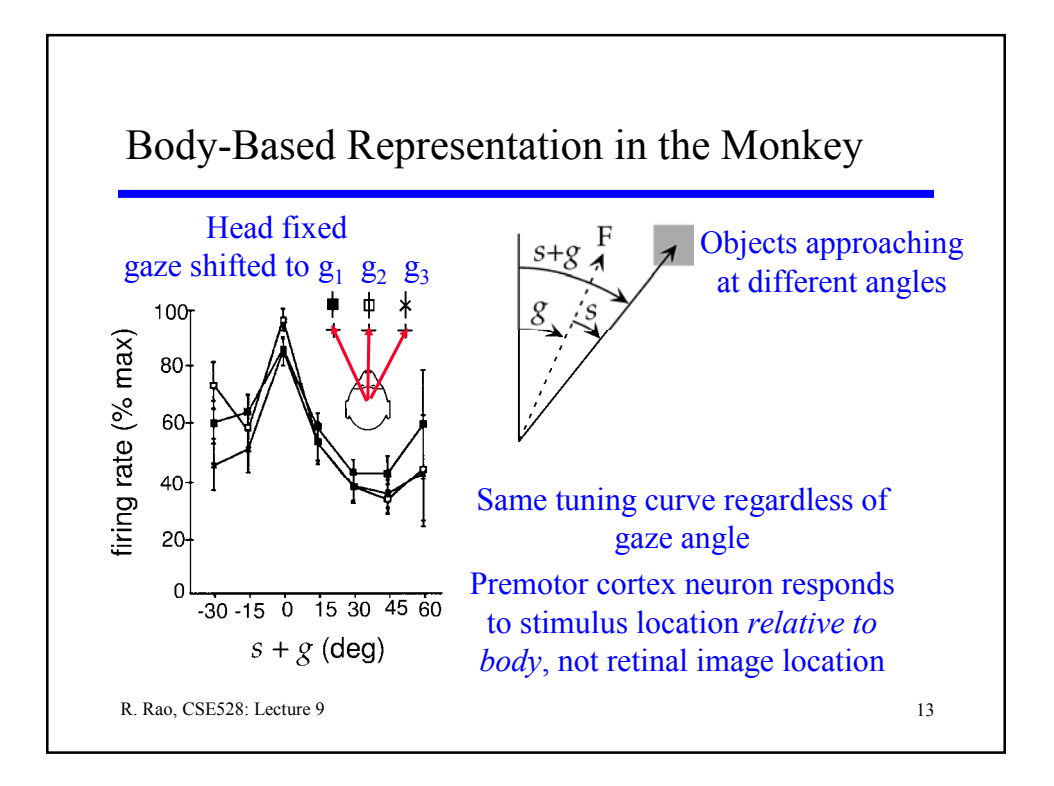

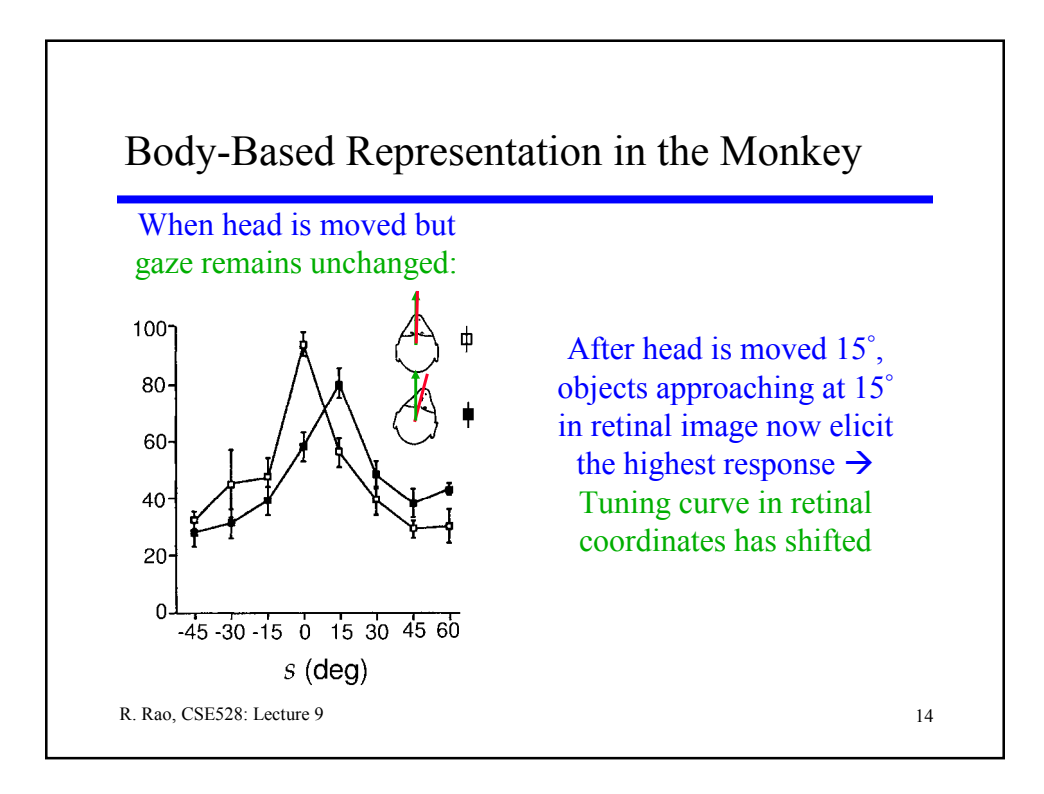

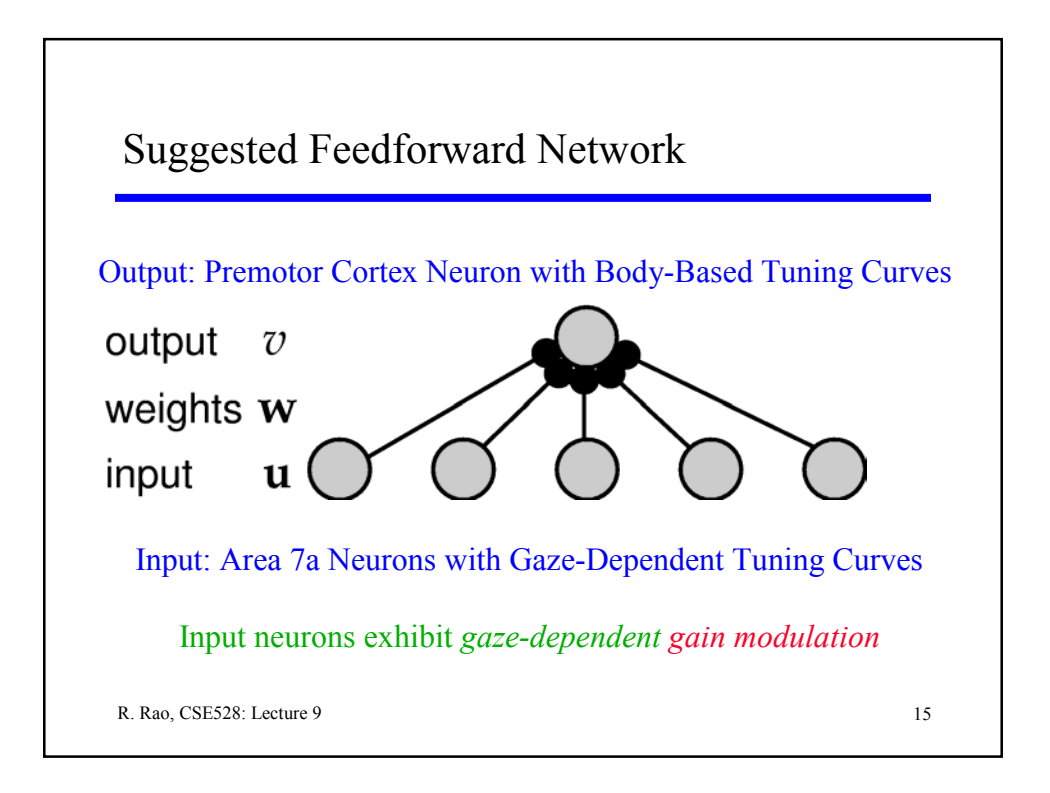

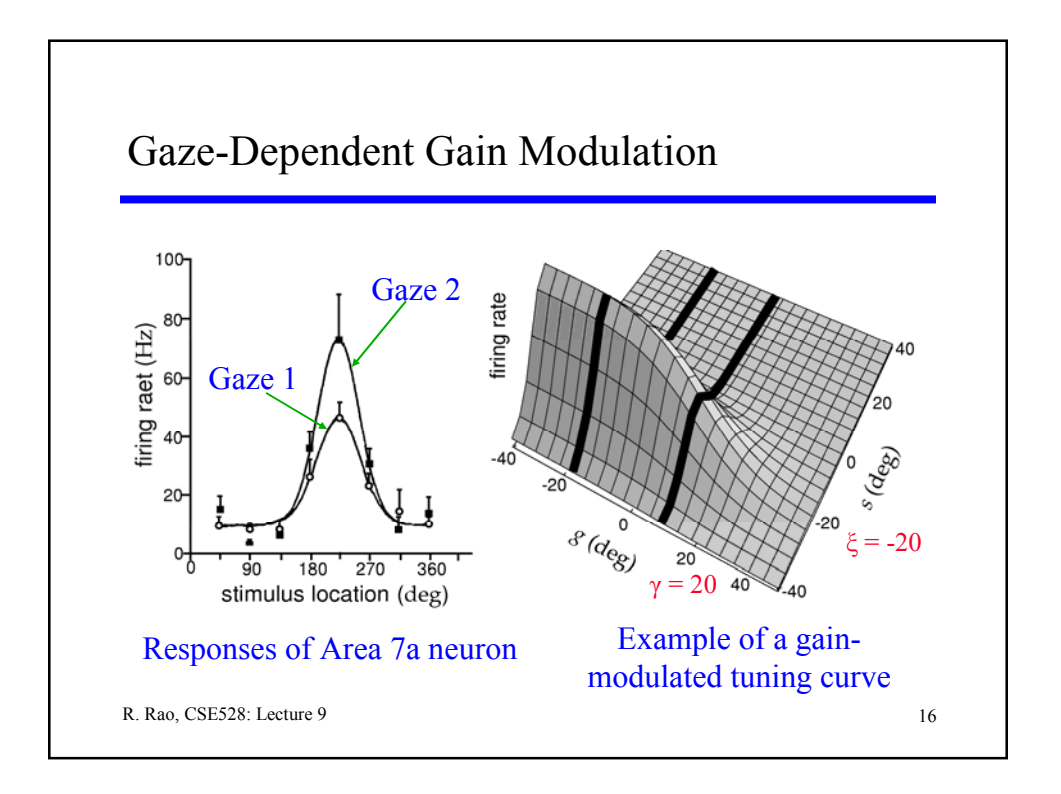

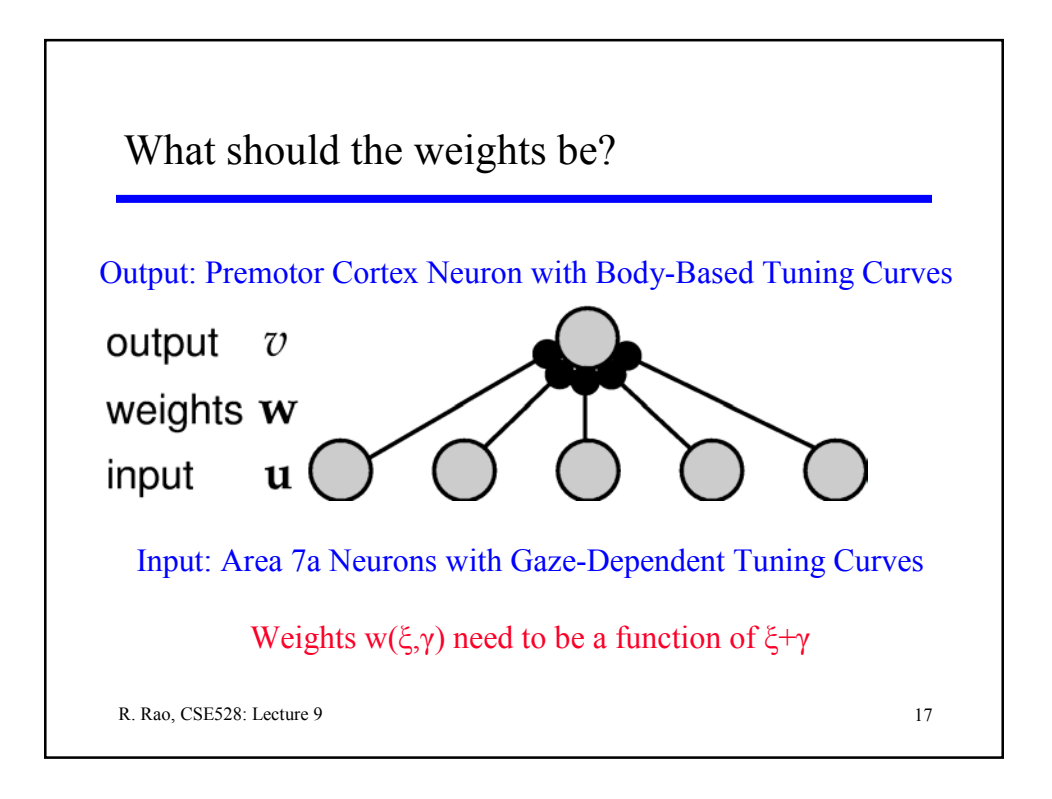

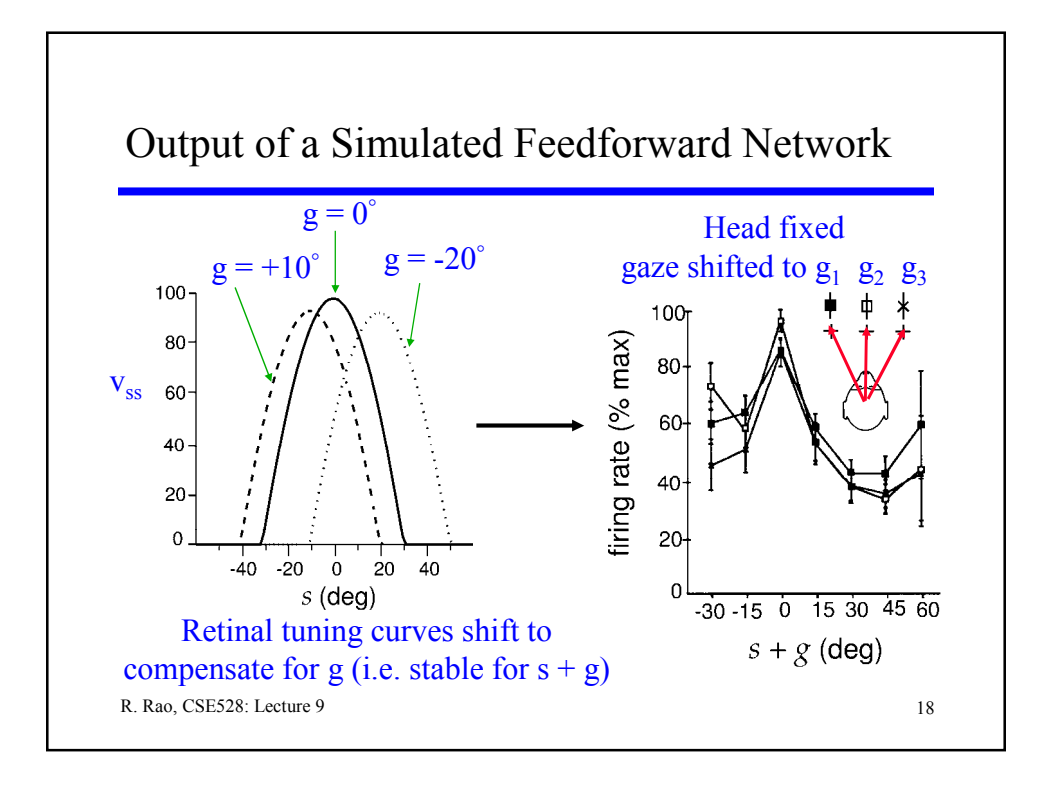

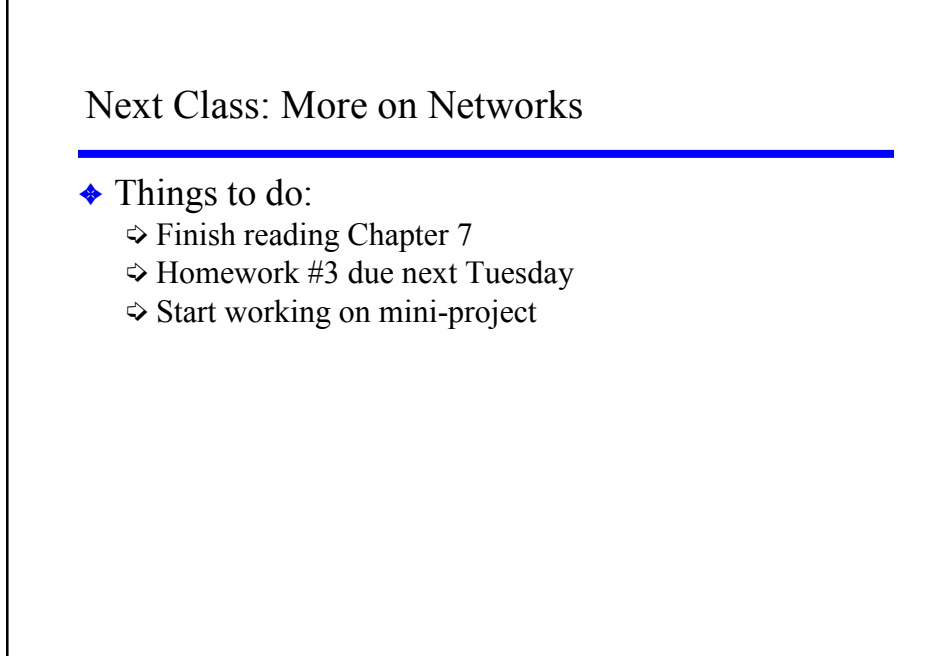

R. Rao, CSE528: Lecture 9 19